Booklet of Code and Output for STAC32 Final Exam

December 14, 2018

Figure captions are below the Figures they refer to.

|           |              | Region Modern Historic |
|-----------|--------------|------------------------|
|           | 1 1610 1590  |                        |
|           | 2 2230 2360  |                        |
|           | 3 5270 5161  |                        |
|           | 4 6990 7170  |                        |
|           | 5 2010 1920  |                        |
|           | 6 4560 4760  |                        |
| 7 780 660 |              |                        |
|           | 8 6510 6320  |                        |
|           | 9 2850 2920  |                        |
|           | 10 3550 2440 |                        |
|           | 11 1710 1340 |                        |
|           | 12 2050 2180 |                        |
|           | 13 2750 3110 |                        |
|           | 14 2550 2070 |                        |
|           | 15 6750 7330 |                        |
|           | 16 3670 2980 |                        |

Figure 1: Grain yields in modern and historic times

| age | weight |
|-----|--------|
| 52  | 173    |
| 59  | 184    |
| 67  | 194    |
| 73  | 211    |
| 64  | 196    |
| 74  | 220    |
| 54  | 180    |
| 61  | 188    |
| 65  | 207    |
| 46  | 167    |
| 72  | 217    |
|     |        |

Figure 2: Blood pressure data

| ## |                                                         | Estimate Std. Error t value $Pr(>\vert t \vert)$ |  |
|----|---------------------------------------------------------|--------------------------------------------------|--|
|    | ## (Intercept) 22.5126162 9.8476336 2.286094 0.05157837 |                                                  |  |
|    | ## age                                                  | 0.5795478  0.2290198  2.530557  0.03522485       |  |
|    | ## weight                                               | 0.4703846  0.1172728  4.011030  0.00388947       |  |

Figure 3: Regression for blood pressure data

| 0 <sub>bs</sub>  | $\verb child $   | walked |  |
|------------------|------------------|--------|--|
|                  |                  |        |  |
| $\mathbf 1$      | 1                | 14.2   |  |
| $\overline{2}$   | $\overline{2}$   | 12.3   |  |
| $\mathsf 3$      | 3                | 12.7   |  |
| $\ensuremath{4}$ | $\,4$            | 12.3   |  |
| 5                | 5                | 13.1   |  |
| $\,6\,$          | 6                | 13.5   |  |
| $\bf 7$          | $\overline{7}$   | 12     |  |
| $\,8\,$          | $\,8\,$          | 13.5   |  |
| $\boldsymbol{9}$ | $\boldsymbol{9}$ | 12.9   |  |
| $10\,$           | $10\,$           | 13.8   |  |
| $11\,$           | $11\,$           | 11.6   |  |
| 12               | 12               | 11.9   |  |
| 13               | 13               | 13.9   |  |
| 14               | 14               | 13.6   |  |
| 15               | 15               | 12.3   |  |
| 16               | 16               | 12.9   |  |
| 17               | 17               | 14.1   |  |
| 18               | 18               | 12.8   |  |

Figure 4: Walking data

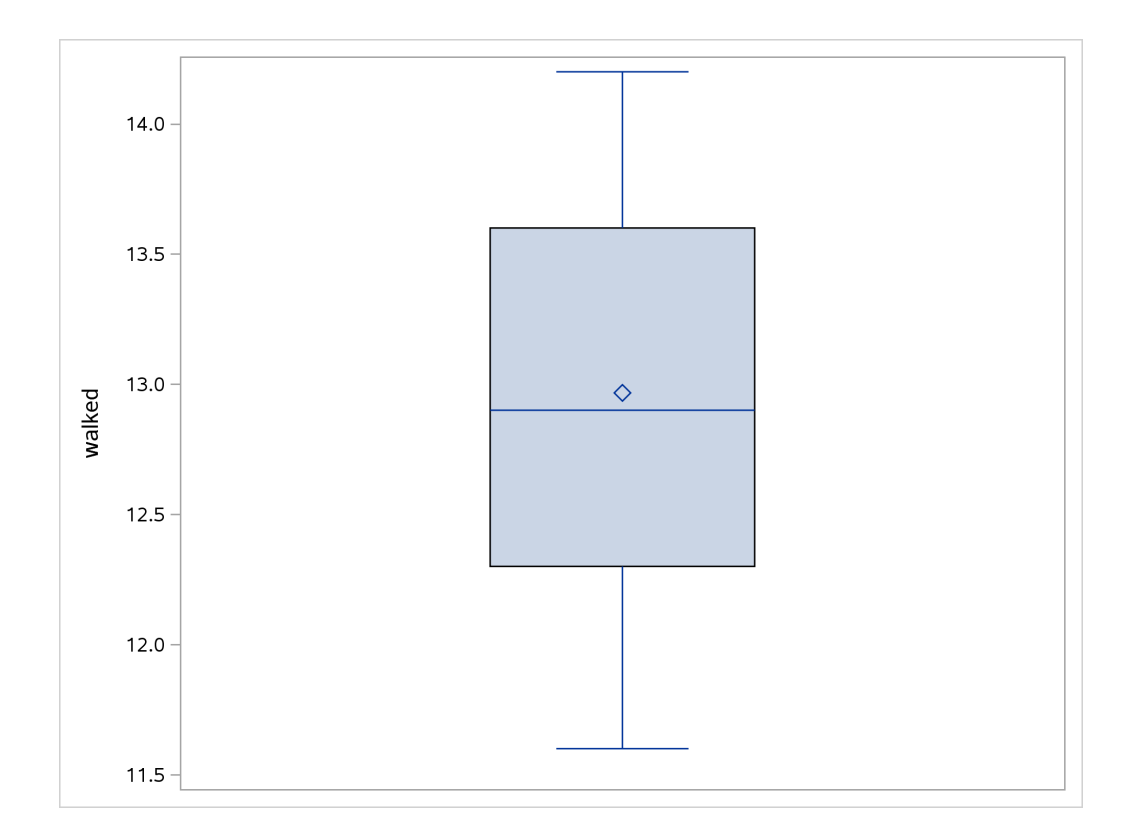

Figure 5: Boxplot of walking ages

## proc univariate location=12.5; var walked;

|                    | The UNIVARIATE Procedure     |               |                     |              |  |
|--------------------|------------------------------|---------------|---------------------|--------------|--|
|                    | Variable: walked             |               |                     |              |  |
|                    |                              |               |                     |              |  |
|                    |                              | Moments       |                     |              |  |
|                    |                              |               |                     |              |  |
| N                  | 18                           |               | Sum Weights         | 18           |  |
| Mean               | 12.9666667                   |               | Sum Observations    | 233.4        |  |
| Std Deviation      | 0.79483628                   | Variance      |                     | 0.63176471   |  |
| Skewness           | $-0.0394481$                 | Kurtosis      |                     | $-1.1379773$ |  |
| Uncorrected SS     | 3037.16                      |               | Corrected SS        | 10.74        |  |
| Coeff Variation    | 6.12984275                   |               | Std Error Mean      | 0.18734471   |  |
|                    | Basic Statistical Measures   |               |                     |              |  |
|                    |                              |               |                     |              |  |
| Location           |                              |               | Variability         |              |  |
|                    |                              |               |                     |              |  |
| 12.96667<br>Mean   |                              | Std Deviation |                     | 0.79484      |  |
| Median<br>12.90000 | Variance                     |               |                     | 0.63176      |  |
| 12.30000<br>Mode   | Range                        |               |                     | 2.60000      |  |
|                    |                              |               | Interquartile Range | 1.30000      |  |
|                    | Tests for Location: Mu0=12.5 |               |                     |              |  |
|                    |                              |               |                     |              |  |
| Test               | -Statistic-                  |               | $---p$ Value------  |              |  |
| Student's t        | t 2.490952                   |               | Pr >  t             | 0.0234       |  |
| Sign               | M                            | 3             | $Pr \geq  M $       | 0.2379       |  |
| Signed Rank        | S                            | 49.5          | $Pr \ge 1S$         | 0.0293       |  |
|                    |                              |               |                     |              |  |
|                    | Quantiles (Definition 5)     |               |                     |              |  |
|                    | Level                        |               | Quantile            |              |  |
|                    |                              |               |                     |              |  |
|                    | 100% Max                     |               | 14.2                |              |  |
|                    | 99%                          |               | 14.2                |              |  |
|                    | 95%                          |               | 14.2                |              |  |
|                    | 90%                          |               | 14.1                |              |  |
|                    | 75% Q3                       |               | 13.6                |              |  |
|                    | 50% Median                   |               | 12.9                |              |  |
|                    | 25% Q1                       |               | 12.3                |              |  |
|                    | 10%                          |               | 11.9                |              |  |
|                    | 5%                           |               | 11.6                |              |  |
|                    | $1\%$                        |               | 11.6                |              |  |
|                    | 0% Min                       |               | 11.6                |              |  |
|                    |                              |               |                     |              |  |

Figure 6: Output for walking ages

| $0\mathrm{bs}$ | ${\tt region}$     | cases                                      |  |
|----------------|--------------------|--------------------------------------------|--|
|                |                    |                                            |  |
| $\mathbf 1$    | A                  | $\mathbf 1$                                |  |
| $\mathbf 2$    | $\pmb{\mathtt{A}}$ | 8<br>8<br>8                                |  |
| 3              | $\, {\bf A}$       |                                            |  |
| $\bf 4$        | A                  |                                            |  |
| 5              | $\mathtt A$        | $\overline{7}$                             |  |
| $\,6\,$        | A                  | 8                                          |  |
| $\bf 7$        | $\mathtt A$        | 8                                          |  |
| $\bf8$         | A                  | $\mathbf{1}$                               |  |
| 9              | $\, {\bf A}$       | 3                                          |  |
| $10\,$         | $\, {\bf A}$       | 3                                          |  |
| ${\bf 11}$     | $\, {\bf A}$       |                                            |  |
| $12\,$         | $\, {\bf A}$       | $\begin{array}{c} 3 \\ 2 \\ 5 \end{array}$ |  |
| $13\,$         | $\mathtt A$        |                                            |  |
| $14\,$         | $\mathtt A$        | $\mathbf 1$                                |  |
| 15             | A                  | $\overline{\mathbf{4}}$                    |  |
| 16             | $\mathtt A$        | $\overline{6}$                             |  |
| 17             | $\, {\bf B}$       | $\mathbf 1$                                |  |
| 18             | $\, {\bf B}$       | $\mathbf 1$                                |  |
| 19             | $\, {\bf B}$       | 3                                          |  |
| 20             | $\, {\bf B}$       | $\mathbf 1$                                |  |
| ${\bf 21}$     | $\, {\bf B}$       | $\bf 4$                                    |  |
| 22             | $\, {\bf B}$       | 8                                          |  |
| 23             | $\, {\bf B}$       | 5                                          |  |
| ${\bf 24}$     | $\, {\bf B}$       | $\bf 4$                                    |  |
| 25             | $\, {\bf B}$       | $\overline{4}$                             |  |
| 26             | $\, {\bf B}$       | $\overline{\mathbf{4}}$                    |  |
| 27             | $\, {\bf B}$       | $\mathbf 2$                                |  |
| 28             | $\, {\bf B}$       | $\mathbf 2$                                |  |
| 29             | $\, {\bf B}$       |                                            |  |
| 30             | $\, {\bf B}$       | $\begin{array}{c} 5 \\ 6 \end{array}$      |  |
| 31             | $\, {\bf B}$       | 9                                          |  |
|                |                    |                                            |  |

Figure 7: Fox rabies data

| region       | N             | Mean      | Std Dev               | Std Err        | Minimum | Maximum |
|--------------|---------------|-----------|-----------------------|----------------|---------|---------|
| A            | 16            | 4.7500    | 2.8166                | 0.7042         | 1.0000  | 8,0000  |
| B            | 15            | 3.9333    | 2.4339                | 0.6284         | 1,0000  | 9.0000  |
| Diff $(1-2)$ |               | 0.8167    | 2.6388                | 0.9484         |         |         |
|              | Method        |           | Mean                  | 95% CL Mean    |         | Std Dev |
| region       |               |           |                       |                |         |         |
| A            |               |           | 4.7500                | 3.2491         | 6.2509  | 2.8166  |
| B            |               |           | 3.9333                | 2.5855         | 5.2812  | 2.4339  |
| Diff $(1-2)$ | Pooled        |           | 0.8167                | $-1.1230$      | 2.7563  | 2.6388  |
| Diff $(1-2)$ | Satterthwaite |           | 0.8167                | $-1.1141$      | 2.7475  |         |
|              |               |           |                       |                |         |         |
|              | region        | Method    |                       | 95% CL Std Dev |         |         |
|              |               |           |                       |                |         |         |
|              | A             |           |                       | 2.0806         | 4.3593  |         |
|              | B             |           |                       | 1.7819         | 3.8385  |         |
|              | Diff $(1-2)$  | Pooled    |                       | 2.1016         | 3.5474  |         |
|              | Diff $(1-2)$  |           | Satterthwaite         |                |         |         |
| Method       |               | Variances |                       | t Value<br>DF  | Pr >  t |         |
| Pooled       |               | Equal     | 29                    | 0.86           | 0.3962  |         |
|              | Satterthwaite | Unequal   | 28.821                | 0.87           | 0.3940  |         |
|              |               |           |                       |                |         |         |
|              |               |           | Equality of Variances |                |         |         |
|              | Method        | Num DF    | Den DF                | F Value        | Pr > F  |         |
|              | Folded F      | 15        | 14                    | 1.34           | 0.5903  |         |

Figure 8: T-test for fox rabies data

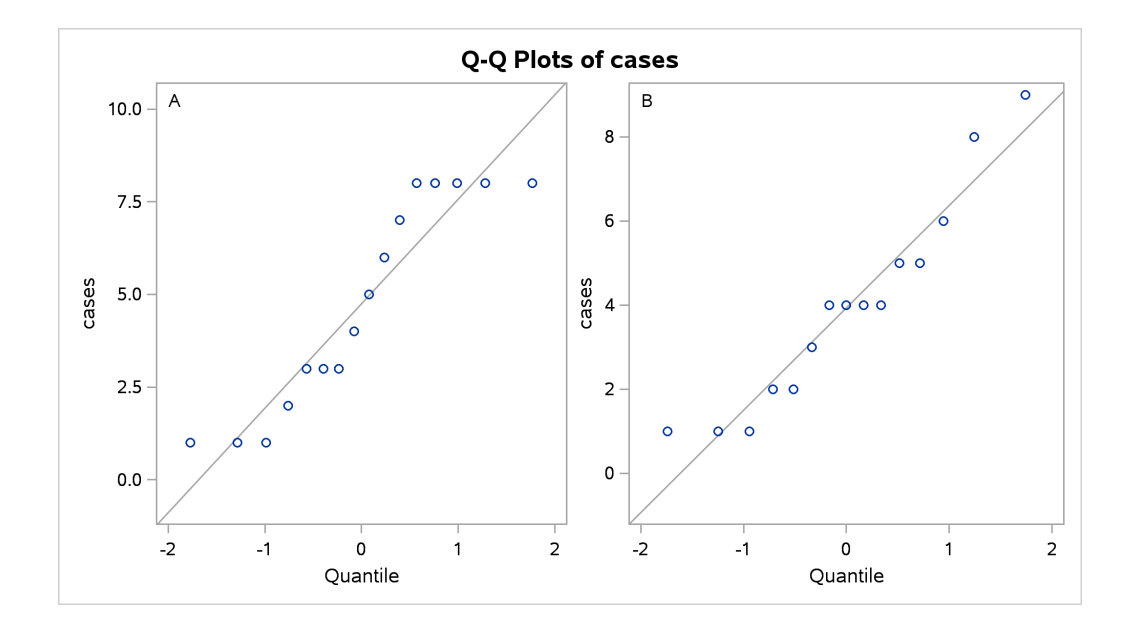

Figure 9: Graphical output from  $t$ -test for fox rabies data

| Obs            | test1 | test2 | test3 | test4 | proficiency |  |
|----------------|-------|-------|-------|-------|-------------|--|
| $\mathbf{1}$   | 88    | 86    | 110   | 100   | 87          |  |
| $\,2$          | 80    | 62    | 97    | 99    | 100         |  |
| 3              | 96    | 110   | 107   | 103   | 103         |  |
| $\overline{4}$ | 76    | 101   | 117   | 93    | 95          |  |
| 5              | 80    | 100   | 101   | 95    | 88          |  |
| $\,6\,$        | 73    | 78    | 85    | 95    | 84          |  |
| $\overline{7}$ | 58    | 120   | 77    | 80    | 74          |  |
| 8              | 116   | 105   | 122   | 116   | 102         |  |
| 9              | 104   | 112   | 119   | 106   | 105         |  |
| 10             | 99    | 120   | 89    | 105   | 97          |  |
| 11             | 64    | 87    | 81    | 90    | 88          |  |
| 12             | 126   | 133   | 120   | 113   | 108         |  |
| 13             | 94    | 140   | 121   | 96    | 89          |  |
| 14             | 71    | 84    | 113   | 98    | 78          |  |
| 15             | 111   | 106   | 102   | 109   | 109         |  |
| 16             | 109   | 109   | 129   | 102   | 108         |  |
| 17             | 100   | 104   | 83    | 100   | 102         |  |
| 18             | 127   | 150   | 118   | 107   | 110         |  |
| 19             | 99    | 98    | 125   | 108   | 95          |  |
| 20             | 82    | 120   | 94    | 95    | 90          |  |
| 21             | 67    | 74    | 121   | 91    | 85          |  |
| 22             | 109   | 96    | 114   | 114   | 103         |  |
| 23             | 78    | 104   | 73    | 93    | 80          |  |
| 24             | 115   | 94    | 121   | 115   | 104         |  |
| 25             | 83    | 91    | 129   | 97    | 83          |  |

Figure 10: Job proficiency data

|                 |                                 |    | The REG Procedure           |           |        |         |         |         |  |  |
|-----------------|---------------------------------|----|-----------------------------|-----------|--------|---------|---------|---------|--|--|
| Model: MODEL1   |                                 |    |                             |           |        |         |         |         |  |  |
|                 |                                 |    |                             |           |        |         |         |         |  |  |
|                 | Dependent Variable: proficiency |    |                             |           |        |         |         |         |  |  |
|                 |                                 |    |                             |           |        |         |         |         |  |  |
|                 |                                 |    | Number of Observations Read |           | 25     |         |         |         |  |  |
|                 |                                 |    | Number of Observations Used |           | 25     |         |         |         |  |  |
|                 |                                 |    | Analysis of Variance        |           |        |         |         |         |  |  |
|                 |                                 |    |                             |           |        |         |         |         |  |  |
|                 |                                 |    | Sum of                      |           | Mean   |         |         |         |  |  |
| Source          |                                 | DF | Squares                     |           | Square | F Value |         | Pr > F  |  |  |
|                 |                                 |    |                             |           |        |         |         |         |  |  |
| Model           |                                 | 4  | 2192.13011                  | 548.03253 |        |         | 20.17   | < .0001 |  |  |
| Error           |                                 | 20 | 543.30989                   | 27.16549  |        |         |         |         |  |  |
| Corrected Total |                                 | 24 | 2735.44000                  |           |        |         |         |         |  |  |
|                 | Root MSE                        |    | 5.21205                     | R-Square  |        | 0.8014  |         |         |  |  |
|                 | Dependent Mean                  |    | 94.68000                    | Adj R-Sq  |        | 0.7617  |         |         |  |  |
|                 | Coeff Var                       |    | 5.50491                     |           |        |         |         |         |  |  |
|                 |                                 |    | Parameter Estimates         |           |        |         |         |         |  |  |
|                 |                                 |    |                             |           |        |         |         |         |  |  |
|                 |                                 |    | Parameter                   | Standard  |        |         |         |         |  |  |
| Variable        | DF                              |    | Estimate                    | Error     |        | t Value | Pr >  t |         |  |  |
|                 |                                 |    |                             |           |        |         |         |         |  |  |
| Intercept       | $\mathbf{1}$                    |    | 100.88142                   | 30.03086  |        | 3.36    |         | 0.0031  |  |  |
| test1           | 1                               |    | 0.84060                     | 0.21337   |        | 3.94    |         | 0.0008  |  |  |
| test2           | $\mathbf{1}$                    |    | $-0.19182$                  | 0.09142   |        | $-2.10$ |         | 0.0488  |  |  |
| test3           | $\mathbf{1}$                    |    | $-0.04574$                  | 0.07258   |        | $-0.63$ |         | 0.5357  |  |  |
| test4           | 1                               |    | $-0.58529$                  | 0.40537   |        | $-1.44$ |         | 0.1643  |  |  |

Figure 11: Job proficiency regression, text output

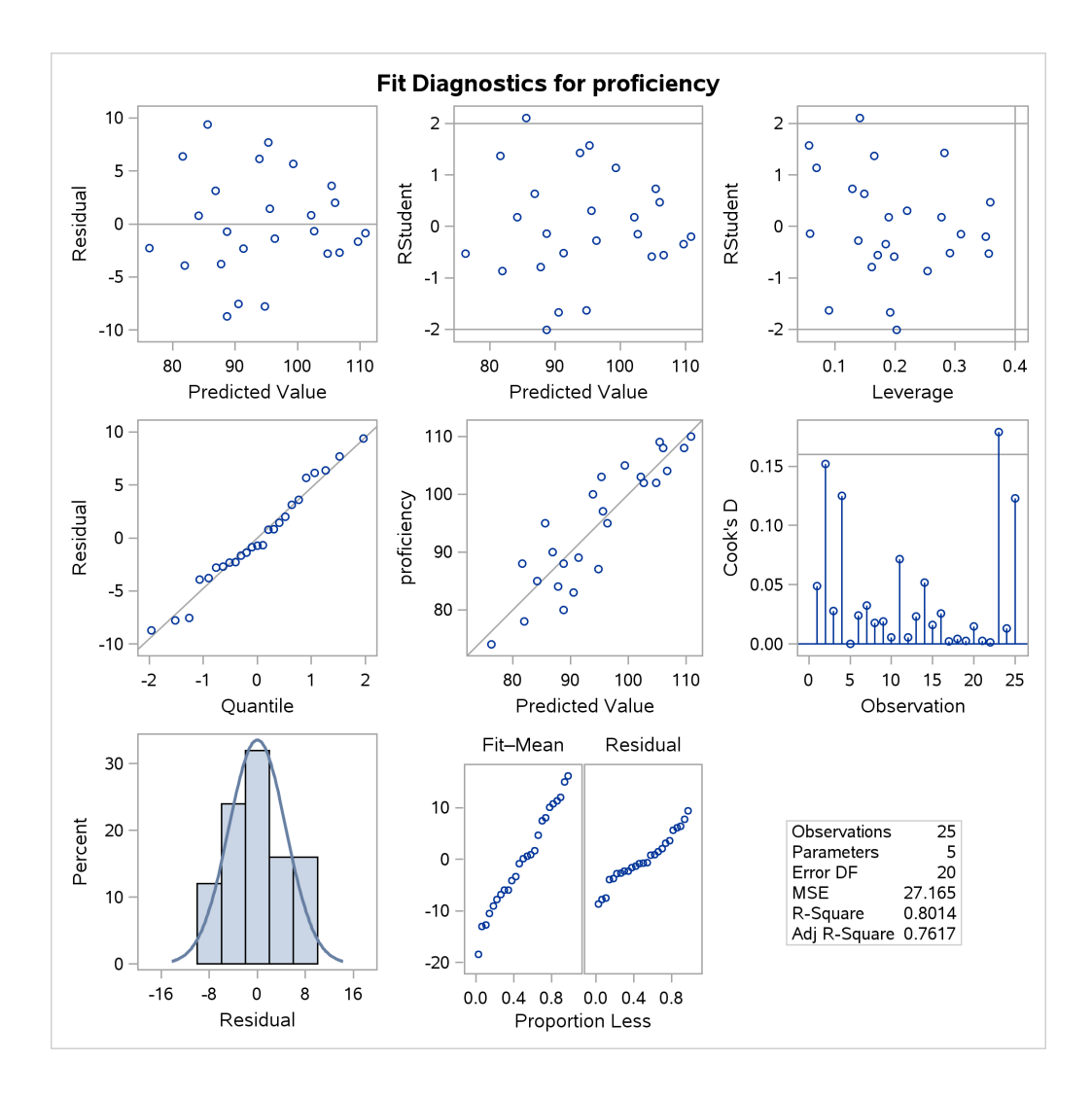

Figure 12: Job proficiency regression, graphics output part 1

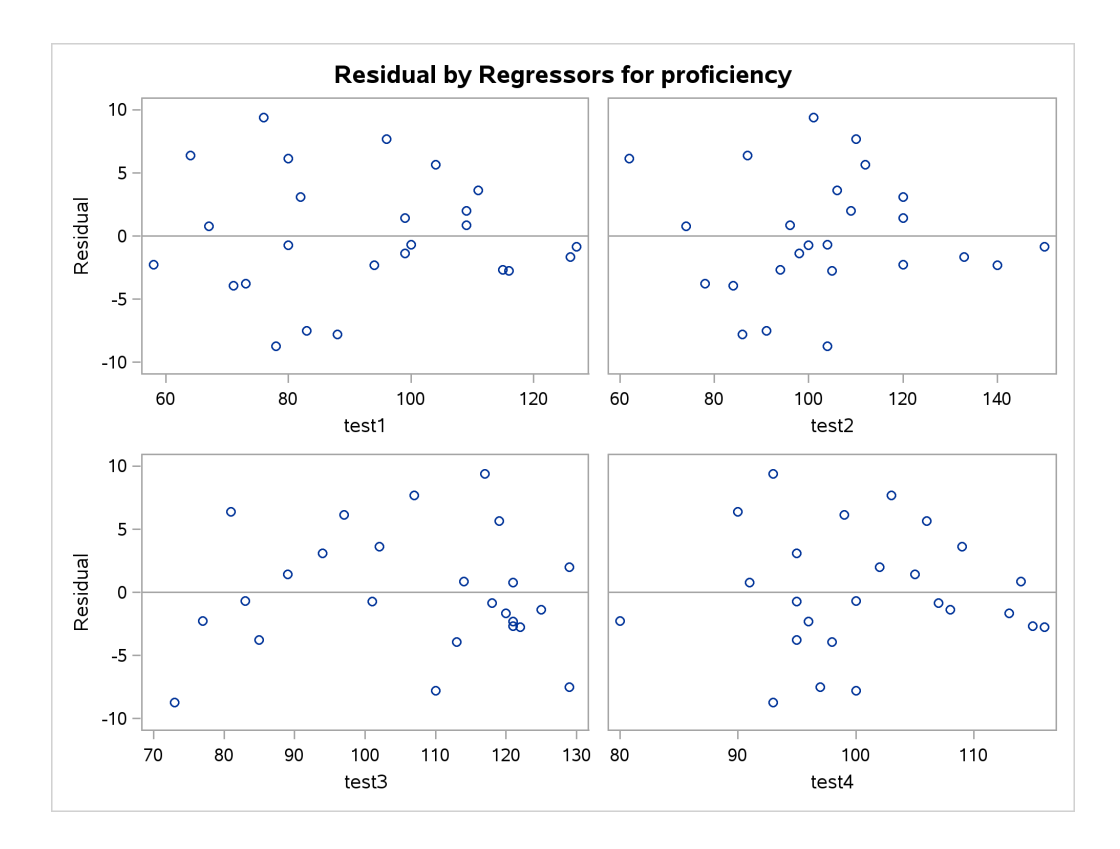

Figure 13: Job proficiency regression, graphics output part 2

|      |  | $\#$ # $\#$ A tibble: 7 x 3         |    |     |
|------|--|-------------------------------------|----|-----|
| ##   |  | row                                 | XX | yу  |
| ##   |  | <dbl> <dbl> <dbl></dbl></dbl></dbl> |    |     |
| ## 1 |  | $\mathbf{1}$                        | 11 | 10  |
| ## 2 |  | $\overline{2}$                      | 12 | 12  |
| ## 3 |  | 3                                   | 13 | 13  |
| ## 4 |  | 4                                   | 14 | 15  |
| ## 5 |  | 5                                   | 15 | 22. |
| ## 6 |  | 6                                   | 16 | 18  |
| ## 7 |  | 7                                   | 17 | 20  |

Figure 14: Regression data

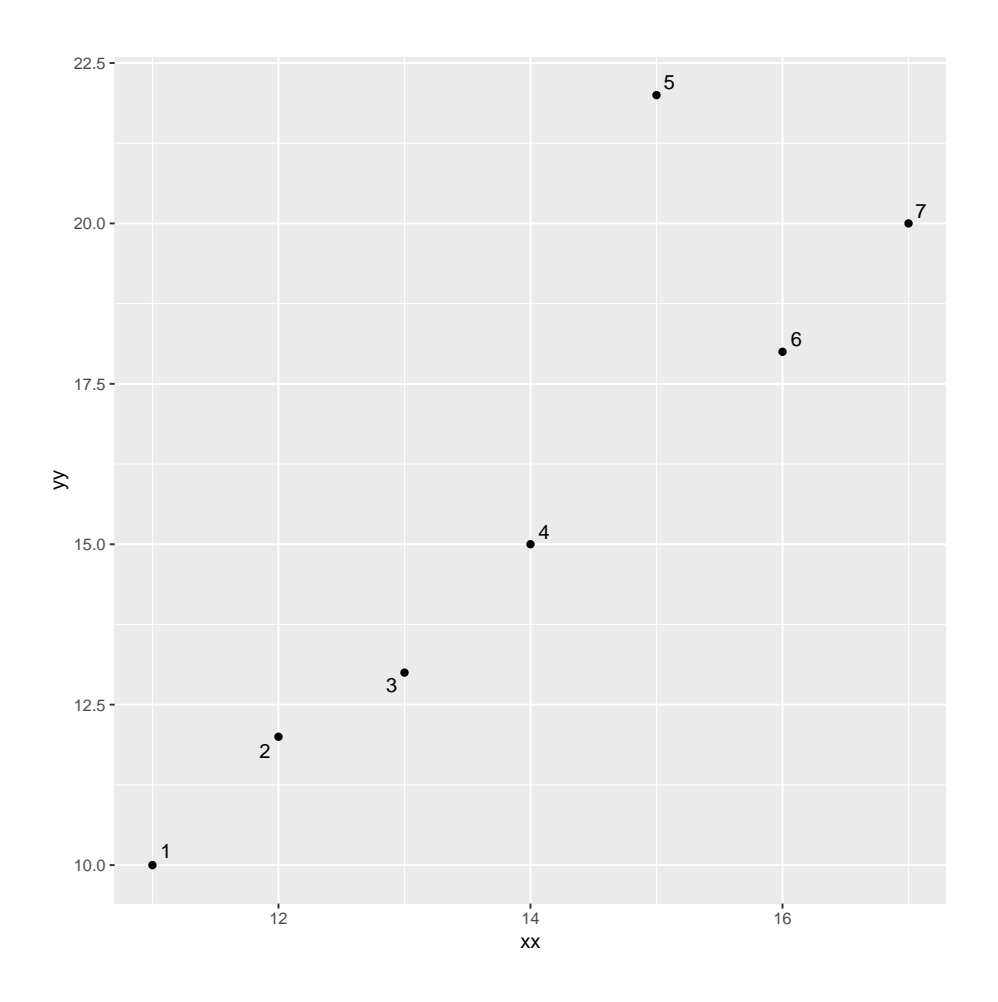

Figure 15: Scatter plot of regression data

```
rsq=function(d) {
  yy.1=lm(yy~xx, data=d)
  summary(yy.1)$r.squared
}
```
Figure 16: Function to fit a regression and return its R-squared

```
omit1=function(d,i) {
 d %>% slice(-i) %>% rsq()
}
```
Figure 17: Using the previous function to fit a regression with one row omitted, and to return its R-square

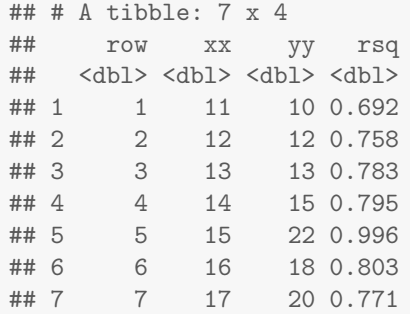

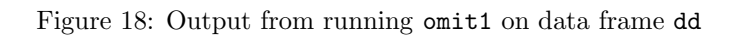

|    | ## # A tibble: 20 x 2                                 |  |
|----|-------------------------------------------------------|--|
| ## | smile leniency                                        |  |
| ## | <chr><br/><math>&lt;</math>dbl<math>&gt;</math></chr> |  |
|    | ## 1 neutral<br>2                                     |  |
|    | 8<br>## 2 false                                       |  |
|    | 7.5<br>## 3 false                                     |  |
|    | ## 4 miserable<br>3.5                                 |  |
|    | ## 5 felt<br>5                                        |  |
|    | 6<br>## 6 miserable                                   |  |
|    | 6<br>## 7 false                                       |  |
|    | 4.5<br>## 8 false                                     |  |
|    | ## 9 neutral<br>2.5                                   |  |
|    | 3<br>## 10 neutral                                    |  |
|    | 5<br>## 11 miserable                                  |  |
|    | 5<br>## 12 felt                                       |  |
|    | 6.5<br>## 13 false                                    |  |
|    | 4<br>## 14 felt                                       |  |
|    | 2.5<br>## 15 neutral                                  |  |
|    | 5<br>## 16 miserable                                  |  |
|    | 3.5<br>## 17 felt                                     |  |
|    | 3<br>## 18 felt                                       |  |
|    | ## 19 miserable<br>5.5                                |  |
|    | 3.5<br>## 20 felt                                     |  |

Figure 19: Leniency data (20 randomly chosen rows out of 136)

```
smile_leniency %>%
   group_by(smile) %>%
   summarize(n=n(), mean=mean(leniency), med=median(leniency))
## # A tibble: 4 x 4
## smile n mean med
## <chr> <int> <dbl> <dbl>
## 1 false 34 5.37 5.5
## 2 felt 34 4.91 4.75<br>## 3 miserable 34 4.91 4.75
## 3 miserable
## 4 neutral 34 4.12 4
```
Figure 20: Leniency data sample sizes, means, and medians

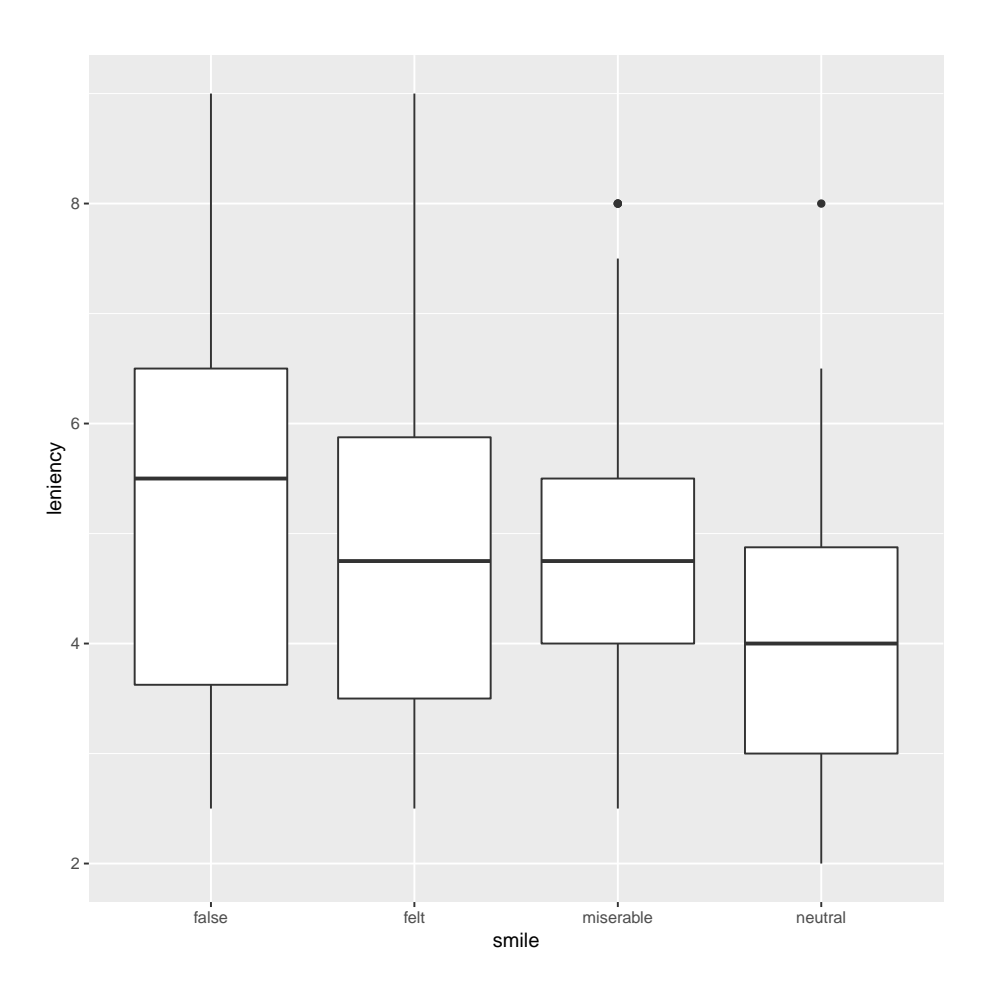

Figure 21: Leniency boxplots

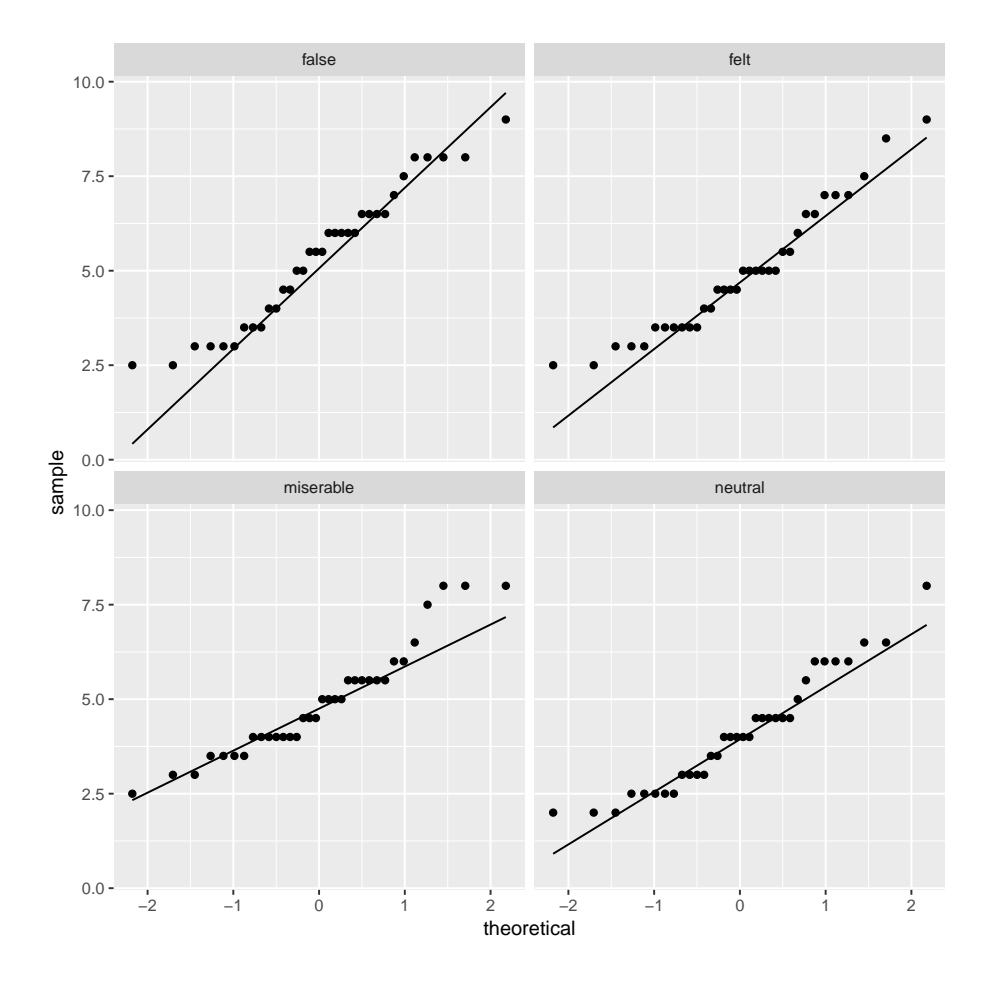

Figure 22: Leniency normal quantile plots

| ## |                                                                  |  | Df Sum Sq Mean Sq F value Pr(>F) |  |  |  |  |  |
|----|------------------------------------------------------------------|--|----------------------------------|--|--|--|--|--|
|    | ## smile                                                         |  | $3$ 27.5 9.178 3.465 0.0182 $*$  |  |  |  |  |  |
|    | ## Residuals 132 349.7 2.649                                     |  |                                  |  |  |  |  |  |
|    | ## $---$                                                         |  |                                  |  |  |  |  |  |
|    | ## Signif. codes: 0 '***' 0.001 '**' 0.01 '*' 0.05 '.' 0.1 ' ' 1 |  |                                  |  |  |  |  |  |

Figure 23: Leniency data ANOVA

```
##
## One-way analysis of means (not assuming equal variances)
##
## data: leniency and smile
## F = 3.4169, num df = 3.000, denom df = 73.091, p-value = 0.02172
```
Figure 24: Leniency data Welch ANOVA

```
## $table
## above
## group above below
## false 21 11
## felt 17 13
## miserable 17 14
## neutral 9 19
##
## $test
## what value
## 1 statistic 7.13901843
## 2 df 3.00000000
## 3 P-value 0.06759634
```
Figure 25: Leniency data Mood's median test

```
## # A tibble: 6 x 4
## g1 g2 p_value adj_p_value
## <chr> <chr> <dbl> <dbl>
## 1 false felt 0.121 0.723
## 2 false miserable 0.207 1.24
## 3 false neutral 0.00966 0.0580
## 4 felt miserable 1 6
## 5 felt neutral 0.0606 0.363
## 6 miserable neutral 0.0795 0.477
```
Figure 26: Leniency data: pairwise median tests

```
##
## Pairwise comparisons using Games-Howell test
## data: leniency by factor(smile)
## false felt miserable
## felt 0.708 -
## miserable 0.667 1.000 -
## neutral 0.016 0.184 0.134
##
## P value adjustment method: none
## alternative hypothesis: two.sided
```
Figure 27: Leniency data: Games-Howell

```
## Tukey multiple comparisons of means
## 95% family-wise confidence level
##
## Fit: aov(formula = leniency " smile, data = smile_leniency)
##
## $smile
## diff lwr upr p adj
## felt-false -0.4558824 -1.483012 0.5712478 0.6562329
## miserable-false -0.4558824 -1.483012 0.5712478 0.6562329
## neutral-false -1.2500000 -2.277130 -0.2228699 0.0102192
## miserable-felt 0.0000000 -1.027130 1.0271301 1.0000000
## neutral-felt -0.7941176 -1.821248 0.2330125 0.1888804
## neutral-miserable -0.7941176 -1.821248 0.2330125 0.1888804
```
Figure 28: Leniency data: Tukey

```
## Parsed with column specification:
## cols(
## Treatment = col_{\text{c}} \text{character}(,
# sales1 = col_integer(),
# sales2 = col_integer()
## )
## # A tibble: 15 x 3
## Treatment sales1 sales2
## <chr> <int> <int>
## 1 athlete 92 69
## 2 athlete 68 44
## 3 athlete 74 58
## 4 athlete 52 38
## 5 athlete 65 54
## 6 physician-stationery 77 74
## 7 physician-stationery 80 75
## 8 physician-stationery 70 73
## 9 physician-stationery 73 78
## 10 physician-stationery 79 82
## 11 physician-checkout 64 66
## 12 physician-checkout 43 49
## 13 physician-checkout 81 84
## 14 physician-checkout 68 75
## 15 physician-checkout 71 77
```
Figure 29: Marker sales data

```
drop1(markers.1, test="F")
## Single term deletions
##
## Model:
## sales2 ~ sales1 + Treatment
## Df Sum of Sq RSS AIC F value Pr(>F)
## <none> 176.53 44.982
## sales1 1 1190.7 1367.20 73.687 74.194 3.214e-06 ***
## Treatment 2 1397.3 1573.81 73.798 43.534 5.947e-06 ***
## ---
## Signif. codes: 0 '***' 0.001 '**' 0.01 '*' 0.05 '.' 0.1 ' ' 1
```
Figure 30: Marker sales regression output 1

```
summary(markers.1)
##
## Call:
## lm(formula = sales2 ~ sales1 + Treatment, data = markers)
##
## Residuals:
## Min 1Q Median 3Q Max
## -6.7636 -2.7666 0.7781 2.4288 5.7406
##
## Coefficients:
## Estimate Std. Error t value Pr(>|t|)
## (Intercept) -5.99860 7.03500 -0.853 0.412
## sales1 0.83474 0.09691 8.614 3.21e-06 ***
## Treatmentphysician-checkout 21.60674 2.57598 8.388 4.15e-06 ***
## Treatmentphysician-stationery 19.12547 2.59110 7.381 1.39e-05 ***
## ---
## Signif. codes: 0 '***' 0.001 '**' 0.01 '*' 0.05 '.' 0.1 ' ' 1
##
## Residual standard error: 4.006 on 11 degrees of freedom
## Multiple R-squared: 0.939,Adjusted R-squared: 0.9223
## F-statistic: 56.39 on 3 and 11 DF, p-value: 5.758e-07
```
Figure 31: Marker sales regression output 2

| Obs<br>$\mathbf x$<br>$\mathbf{1}$<br>$\mathbf 0$<br>26<br>$\mathbf{2}$<br>3<br>30<br>33<br>$\overline{4}$<br>5<br>34<br>35<br>6<br>37<br>$\overline{7}$<br>39<br>$\,8\,$<br>9<br>41<br>10<br>44<br>48<br>11<br>12<br>104 |  |  |
|----------------------------------------------------------------------------------------------------|--|--|
|                                                                                                    |  |  |
|                                                                                                    |  |  |
|                                                                                                    |  |  |
|                                                                                                    |  |  |
|                                                                                                    |  |  |
|                                                                                                    |  |  |
|                                                                                                    |  |  |
|                                                                                                    |  |  |
|                                                                                                    |  |  |
|                                                                                                    |  |  |
|                                                                                                    |  |  |
|                                                                                                    |  |  |
|                                                                                                    |  |  |
|                                                                                                    |  |  |
|                                                                                                    |  |  |

proc print;

Figure 32: Data for estimating sigma

| 0bs x16 x50 x84 |  |
|-----------------|--|
| 1 26 36 48      |  |

Figure 33: 16th, 50th (median) and 84th percentiles of column x in Figure 32

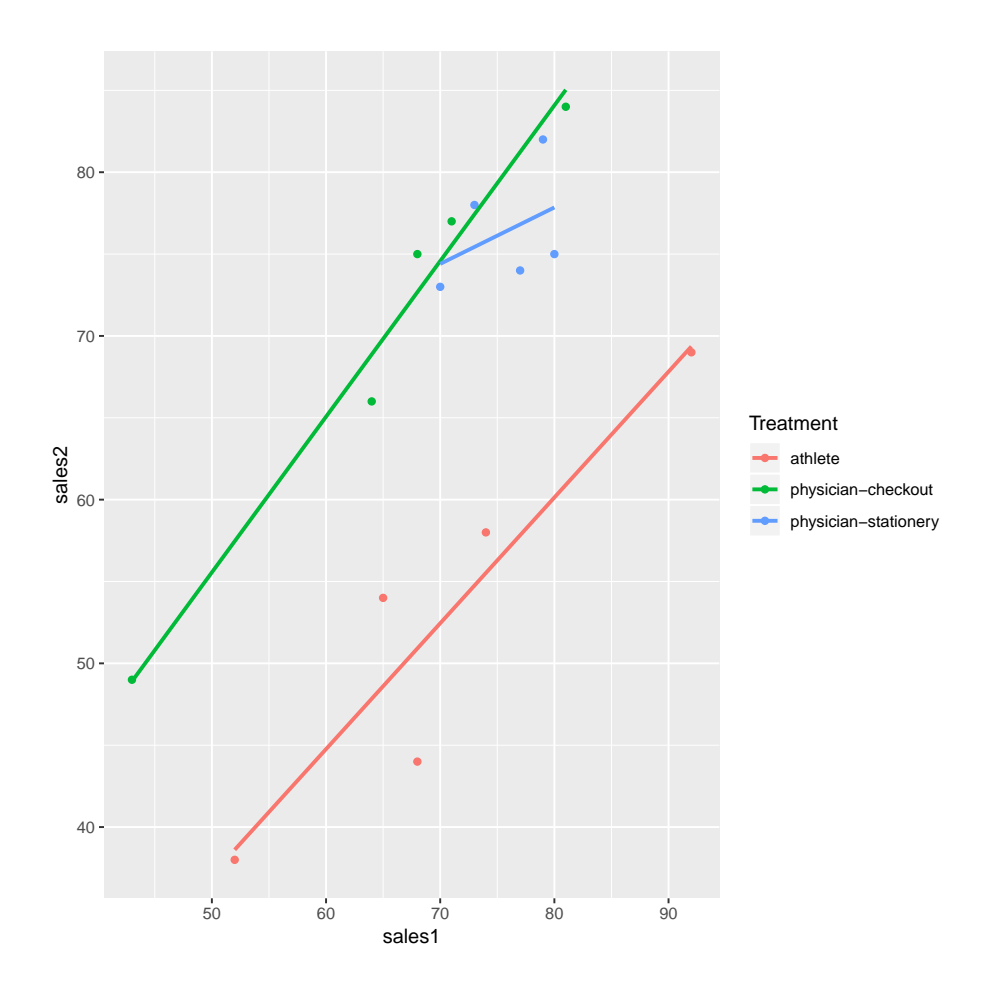

Figure 34: Marker sales plot